# **LibreCores CI Tool Documentation**

*Release 2017.1rc7.dev9+g74cd227*

**Stefan Wallentowitz, LibreCores.org team**

**Sep 09, 2017**

## **Contents**

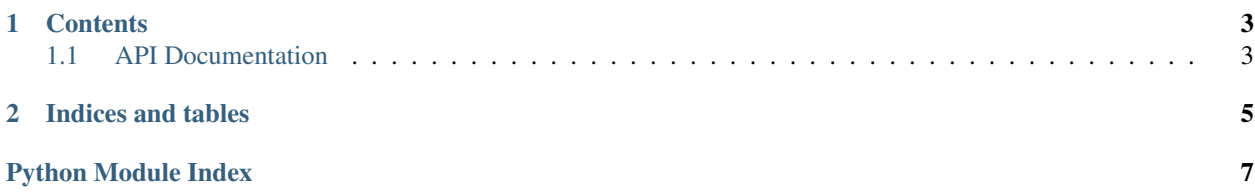

Welcome to the LibreCores CI tool (lcci). This tool is used to setup and control agents connected to the LibreCores Continuous Integration (CI) infrastructure. Agents can be set up and connected to run jobs for either your own projects, any other project or with projects matching certain criteria.

To ensure agents share a common setup and to guarantee reproducible builds we use [Environment Modules.](http://modules.sourceforge.net) Tools can be installed in different versions and the build environment selects the proper version. We provide a set of [Docker](http://docker.com) containers to automatically build and/or install the tools. Along with the tool itself the configuration files for Environment Modules are created (so called modulefiles).

In the projects' Jenkinsfile the modules are then accordingly loaded:

```
node('lcci-2017.1') {
   lcci.load(["eda/fusesoc/1.6.1",
              "eda/verilator/3.902"])
   ...
}
```
## CHAPTER 1

#### **Contents**

#### <span id="page-6-4"></span><span id="page-6-1"></span><span id="page-6-0"></span>**API Documentation**

#### <span id="page-6-2"></span>**lcci.configuration**

class lcci.configuration.**Configuration**(*args*) Bases: object docstring for Configuration **get\_tool\_repository**(*filter=None*) **read\_file**(*file*)

#### <span id="page-6-3"></span>**lcci.tools**

class lcci.tools.**Tool**(*name*, *basepath*)

```
basepath = None
     install(version)
    lcci_releases = {}
    name = None
    version_in_release(version)
    versions = {}
class lcci.tools.ToolRepository(token, path, filter)
```

```
get_releases()
get_tool(name)
```
<span id="page-7-1"></span>**gh** = None **list**(*release=None*) **path** = None **tools** = []

#### <span id="page-7-0"></span>**lcci.agent**

class lcci.agent.**Agent**(*name*, *config*, *volumes={}*) Bases: object docstring for Agent. **start**(*no\_daemon=False*) **stop**()

## CHAPTER 2

Indices and tables

- <span id="page-8-0"></span>• genindex
- modindex
- search

Python Module Index

<span id="page-10-0"></span>l

lcci.agent, [4](#page-7-0) lcci.configuration, [3](#page-6-2) lcci.tools, [3](#page-6-3)

#### Index

### A

Agent (class in lcci.agent), [4](#page-7-1)

#### B

basepath (lcci.tools.Tool attribute), [3](#page-6-4)

#### C

Configuration (class in lcci.configuration), [3](#page-6-4)

#### G

get\_releases() (lcci.tools.ToolRepository method), [3](#page-6-4) get\_tool() (lcci.tools.ToolRepository method), [3](#page-6-4) get\_tool\_repository() (lcci.configuration.Configuration method), [3](#page-6-4) gh (lcci.tools.ToolRepository attribute), [3](#page-6-4)

#### I

install() (lcci.tools.Tool method), [3](#page-6-4)

#### L

lcci.agent (module), [4](#page-7-1) lcci.configuration (module), [3](#page-6-4) lcci.tools (module), [3](#page-6-4) lcci\_releases (lcci.tools.Tool attribute), [3](#page-6-4) list() (lcci.tools.ToolRepository method), [4](#page-7-1)

#### N

name (lcci.tools.Tool attribute), [3](#page-6-4)

#### P

path (lcci.tools.ToolRepository attribute), [4](#page-7-1)

#### R

read\_file() (lcci.configuration.Configuration method), [3](#page-6-4)

#### S

start() (lcci.agent.Agent method), [4](#page-7-1) stop() (lcci.agent.Agent method), [4](#page-7-1)

## T

Tool (class in lcci.tools), [3](#page-6-4) ToolRepository (class in lcci.tools), [3](#page-6-4) tools (lcci.tools.ToolRepository attribute), [4](#page-7-1)

#### V

version\_in\_release() (lcci.tools.Tool method), [3](#page-6-4) versions (lcci.tools.Tool attribute), [3](#page-6-4)